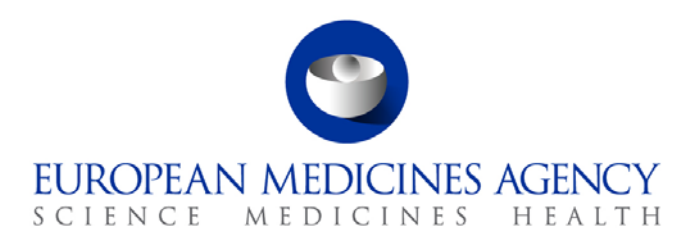

# Standard operating procedure

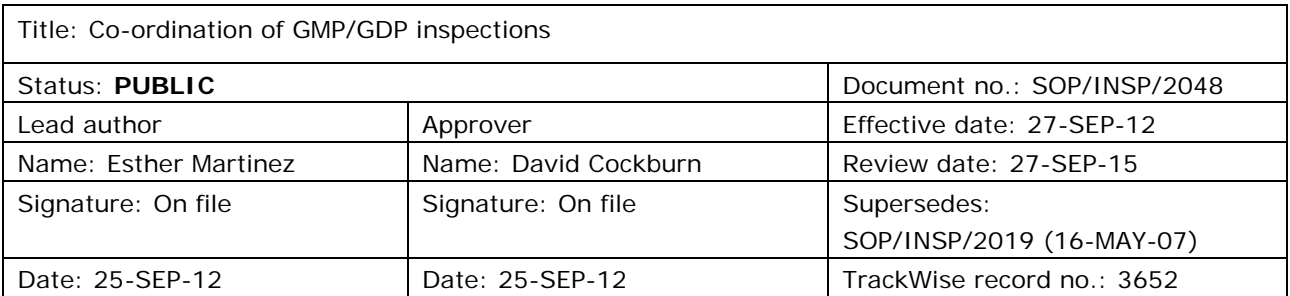

#### **1. Purpose**

This SOP describes how GMP and GDP inspections are coordinated by the P-CI-MQC section for human and veterinary medicinal products under the centralised procedure or in the context of a referral procedure.

This SOP covers:

- All GMP inspections requested by the CHMP/CVMP during the evaluation phase of initial applications for marketing authorisation, line extensions, type II variations and article 58 applications.
- All GMP inspections requested in accordance with the annual GMP re-inspection programme.
- All for-cause GMP inspections requested in connection with:
	- − quality defects affecting centrally authorised medicinal products;
	- annual sampling and testing programmes;
	- − referral procedures.
- All for-cause active substance GDP inspections.

GMP inspections in the context of Plasma Master File and Vaccines Antigen Master File certification are covered in separate procedures: SOP/INSP/2009 and SOP/INSP/2012, respectively.

## **2. Scope**

This SOP applies to P-CI-MQC section only.

7 Westferry Circus **●** Canary Wharf **●** London E14 4HB **●** United Kingdom **Telephone** +44 (0)20 7418 8400 **Facsimile** +44 (0)20 7418 8416 **E-mail** info@ema.europa.eu **Website** www.ema.europa.eu

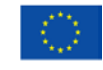

An agency of the European Union

© European Medicines Agency, 2012. Reproduction is authorised provided the source is acknowledged.

## **3. Responsibilities**

It is the responsibility of the Section Head to ensure that this procedure is adhered to within his/her own section. The responsibility for the execution of a particular part of this procedure is identified in the right-hand column of section 9.

## **4. Changes since last revision**

New SOP superseding the GMP section of SOP/INSP/2019 Coordination of pre-approval GxP Inspections and widening the purpose of SOP to cover all types of GMP inspections. Addition of GDP inspections. Introduction of Corporate GxP.

## **5. Documents needed for this SOP**

The templates needed for this SOP are located on the X drive under: X:\Templates\Others\Compliance and Inspection\GMP\Inspection Coordination or in Corporate GxP:

- Template 1: Email to (co)-rapporteurs on recommended GMP inspections (only on X drive).
- Template 2: GMP inspection request.
- Template 3: Inspection announcement letter to applicant/MAH.
- Template 4: Inspection announcement letter to inspectorate.
- Template 5: Email on negative validation of inspectors (only in Corporate GxP).
- Template 6: Inspection report quality review and instruction for payment order generation (only on X drive).
- Template 7: Inspection outcome letter to applicant/MAH.
- Template 8: Inspection outcome letter to (co)-rapporteurs.

The templates for the contracts with the EU NCAs are located on the X drive under: X:\Templates\Others\Compliance and Inspection\GMP\GMP inspection CONTRACT – Human/Vet:

• Template 9: GMP inspection contract.

## **6. Related documents**

- EU Legislation EudraLex. Volume 2A Procedures for marketing authorisation. [Chapter 4 -](http://ec.europa.eu/health/files/eudralex/vol-2/a/chap4rev200604_en.pdf) [Centralised Procedure: European Commission](http://ec.europa.eu/health/files/eudralex/vol-2/a/chap4rev200604_en.pdf) > [DG Health & Consumers](http://ec.europa.eu/dgs/health_consumer/index_en.htm) > [Public health](http://ec.europa.eu/health/index_en.htm) > [News](http://ec.europa.eu/health/documents/index_en.htm)  [and updates on pharmaceuticals](http://ec.europa.eu/health/documents/index_en.htm) > [Eudralex](http://ec.europa.eu/health/documents/eudralex/index_en.htm) > Vol 2: Notice to Applicants Human.
- EU Legislation EudraLex. Volume 6A [Procedures for marketing authorisation. Chapter 4 -](http://ec.europa.eu/health/files/eudralex/vol-2/a/chap4rev200604_en.pdf) [Centralised Procedure: European Commission](http://ec.europa.eu/health/files/eudralex/vol-2/a/chap4rev200604_en.pdf) > [DG Health & Consumers](http://ec.europa.eu/dgs/health_consumer/index_en.htm) > [Public health](http://ec.europa.eu/health/index_en.htm) > [News](http://ec.europa.eu/health/documents/index_en.htm)  [and updates on pharmaceuticals](http://ec.europa.eu/health/documents/index_en.htm) > [Eudralex](http://ec.europa.eu/health/documents/eudralex/index_en.htm) > Veterinary use.
- Compilation of Community procedures on inspections and exchange of information: EMA Public website > [Home](http://www.ema.europa.eu/ema/index.jsp) > [Regulatory](http://www.ema.europa.eu/ema/index.jsp?curl=pages/regulation/landing/regulation.jsp&mid=WC0b01ac058001cea8) > [Human medicines/](http://www.ema.europa.eu/ema/index.jsp?curl=pages/regulation/landing/human_medicines_regulatory.jsp&mid=WC0b01ac058001ff89)Veterinary medicines > [Inspections](http://www.ema.europa.eu/ema/index.jsp?curl=pages/regulation/general/general_content_000161.jsp&mid=WC0b01ac0580024592) > [GMP/GDP compliance](http://www.ema.europa.eu/ema/index.jsp?curl=pages/regulation/document_listing/document_listing_000154.jsp&mid=WC0b01ac0580027088) > Community procedures.
- Corporate GxP manual.
- SOP/EMA/0040 Evaluation of conflicts of interests of experts for involvement in EMA activities.
- SOP/INSP/2005 Processing of financial transactions for inspections.
- SOP/PDM/1004 Core master files of medicinal products for human and veterinary use following the centralised procedure.
- Core Master File Compliance and Inspection. Doc. Ref.: EMA/641169/2010.
- WIN/INSP/2043 Calculation of fees for GMP and product related inspections.
- WIN/INSP/2046 Preparation of the annual GMP re-inspection programme.
- WIN/INSP/2047 Inspection of quality control facilities located in 3rd countries.

#### **7. Definitions**

• **GMP inspection**: on-site assessment of the compliance with the EU GMP principles performed by officials of EU competent authorities or authorities found equivalent under a mutual recognition agreement.

#### *Abbreviations*

- AR Assessment report
- AS Active substance
- CHMP Committee for Medicinal Products for Human use
- CMF Core Master File
- CVMP Committee for Medicinal Products for Veterinary use
- CxMP Committee for Medicinal Products for Human/Veterinary use
- GDP **Good Distribution Practice**
- GMP **Good Manufacturing Practice**
- MAH Marketing Authorisation Holder
- NCA National Competent Authority
- P-CI-MQC Manufacturing and Quality Compliance section in the Inspection and
	- Compliance sector in the Patient Health Protection unit
- PM Project Manager
- PSM Product Shared Mailbox
- PTL Product Team Leader
- PTM Product Team Member
- SIAMED Sistema de Información Automatizada sobre Medicamentos, which is a model system for computer-assisted drug registration that enables the EMA to track its core processes and retrieve key registration data
- ToD Table of decisions

## **8. Process map(s)/ flow chart(s)**

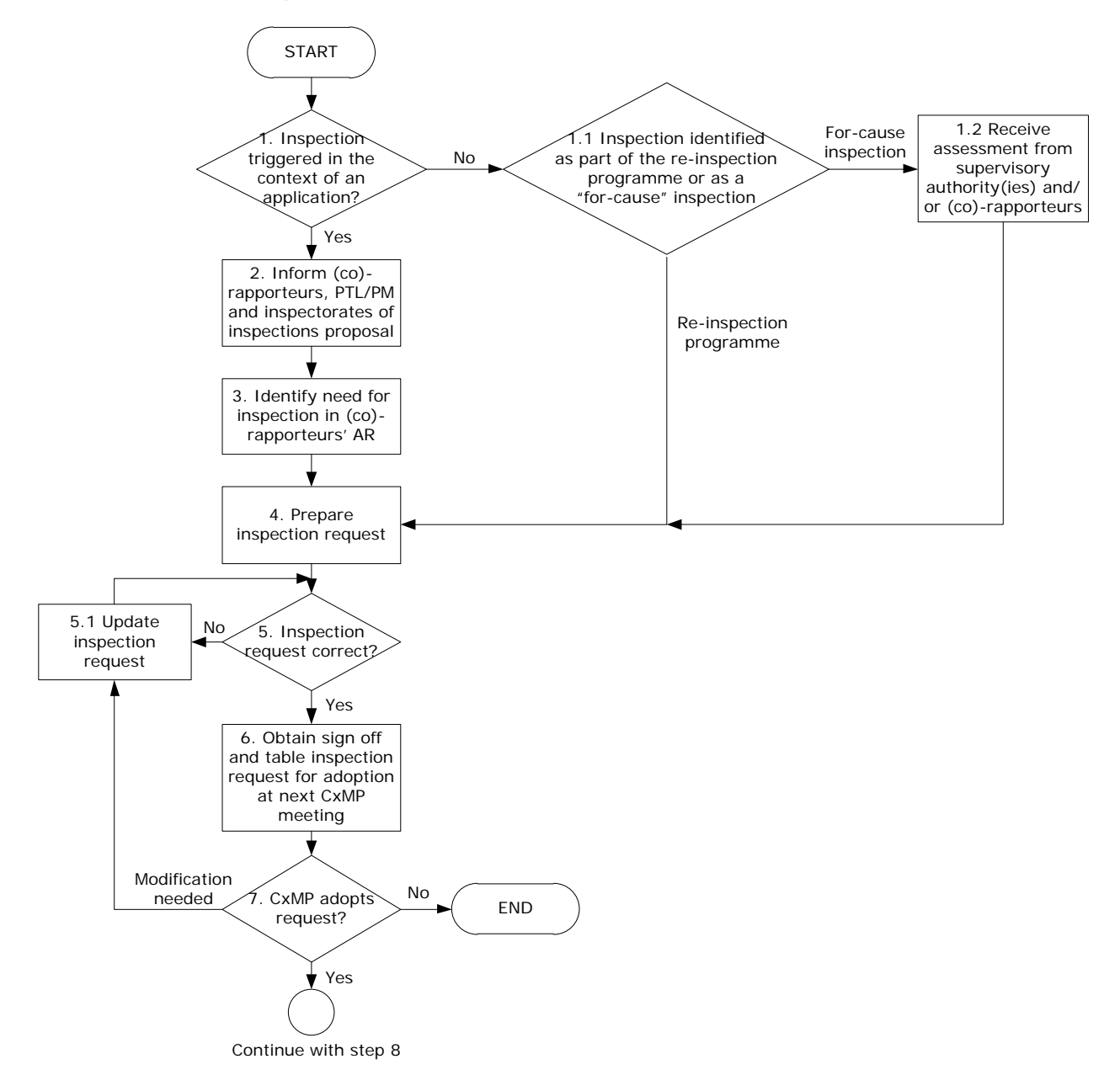

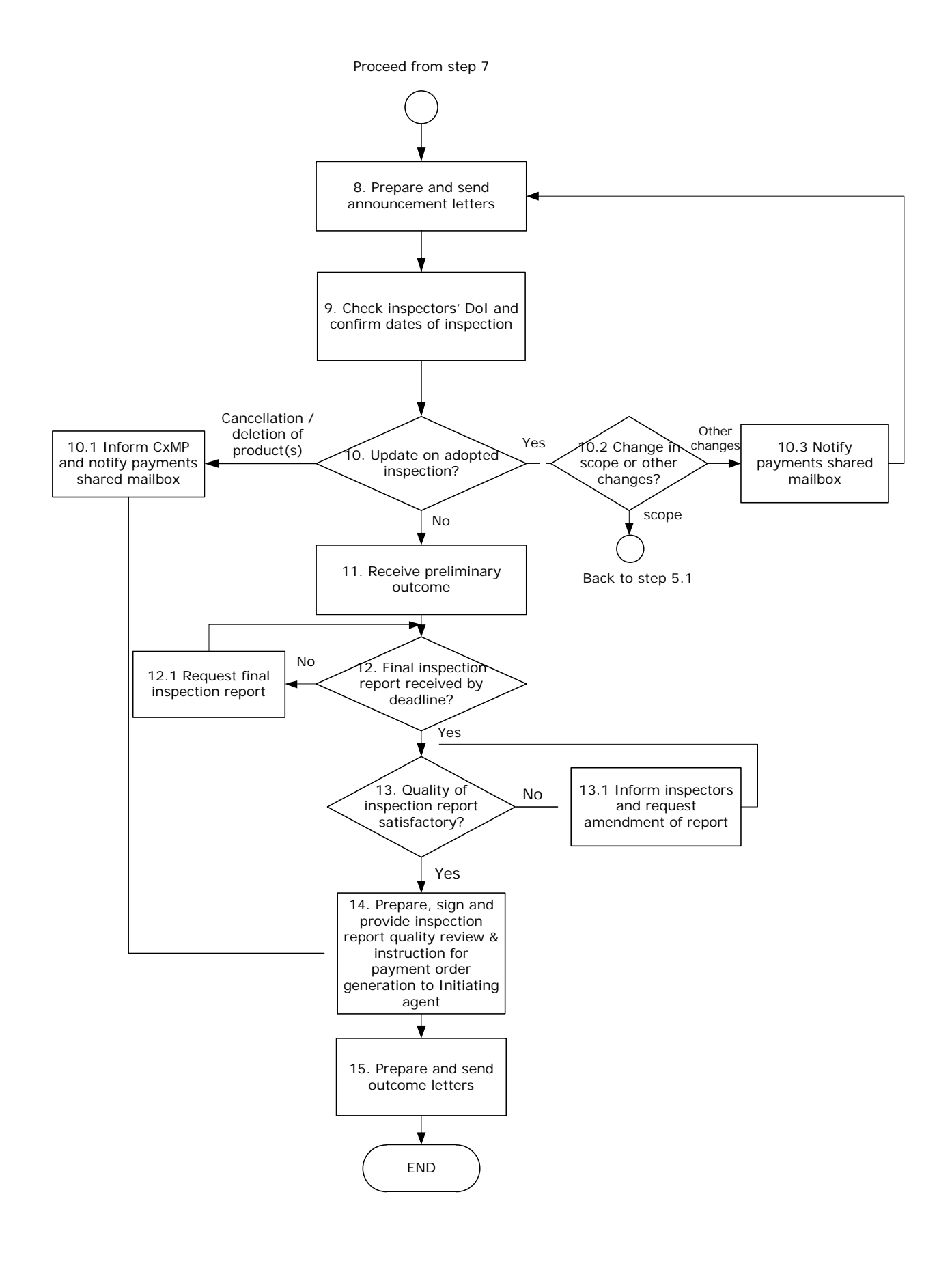

## **9. Procedure**

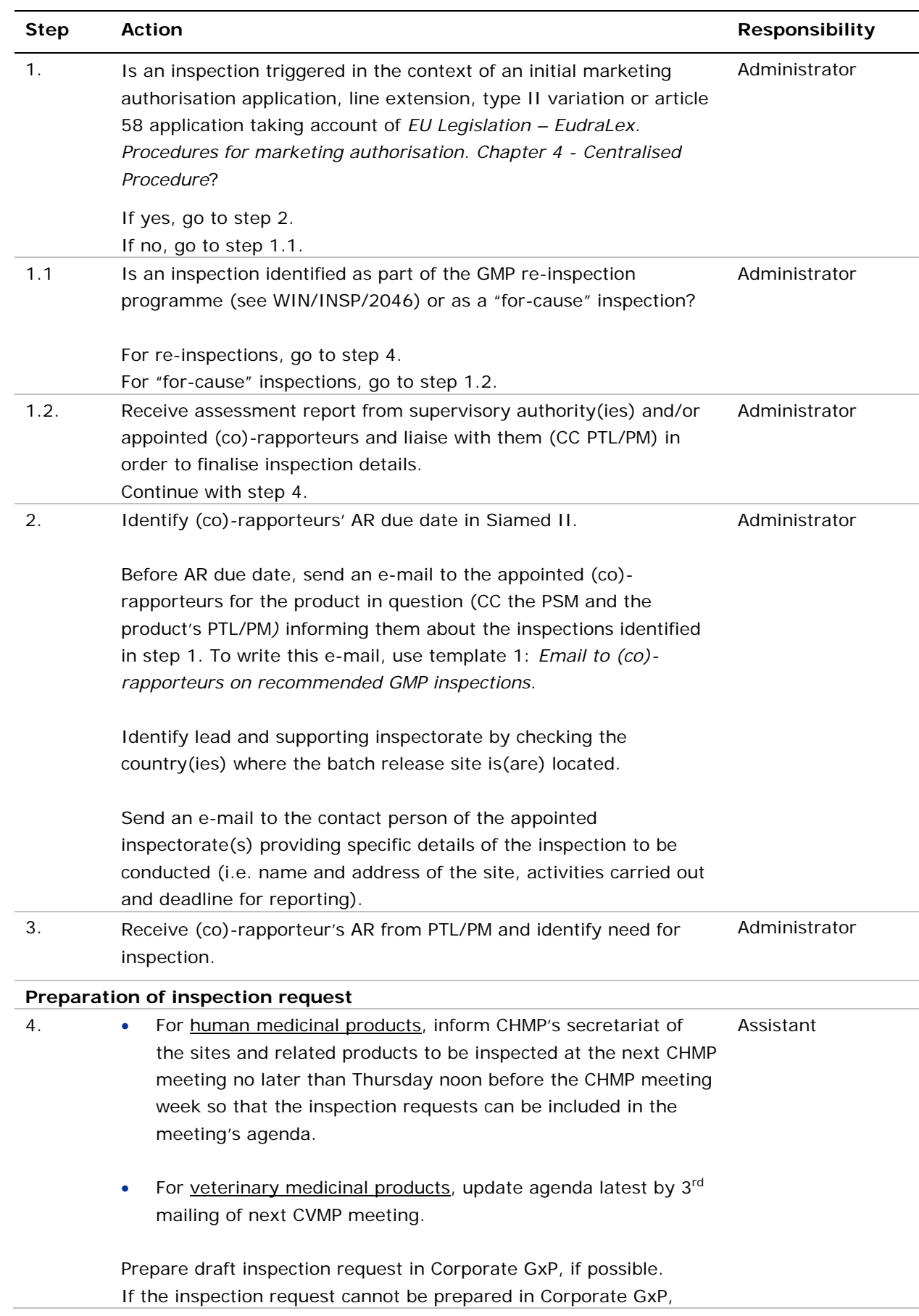

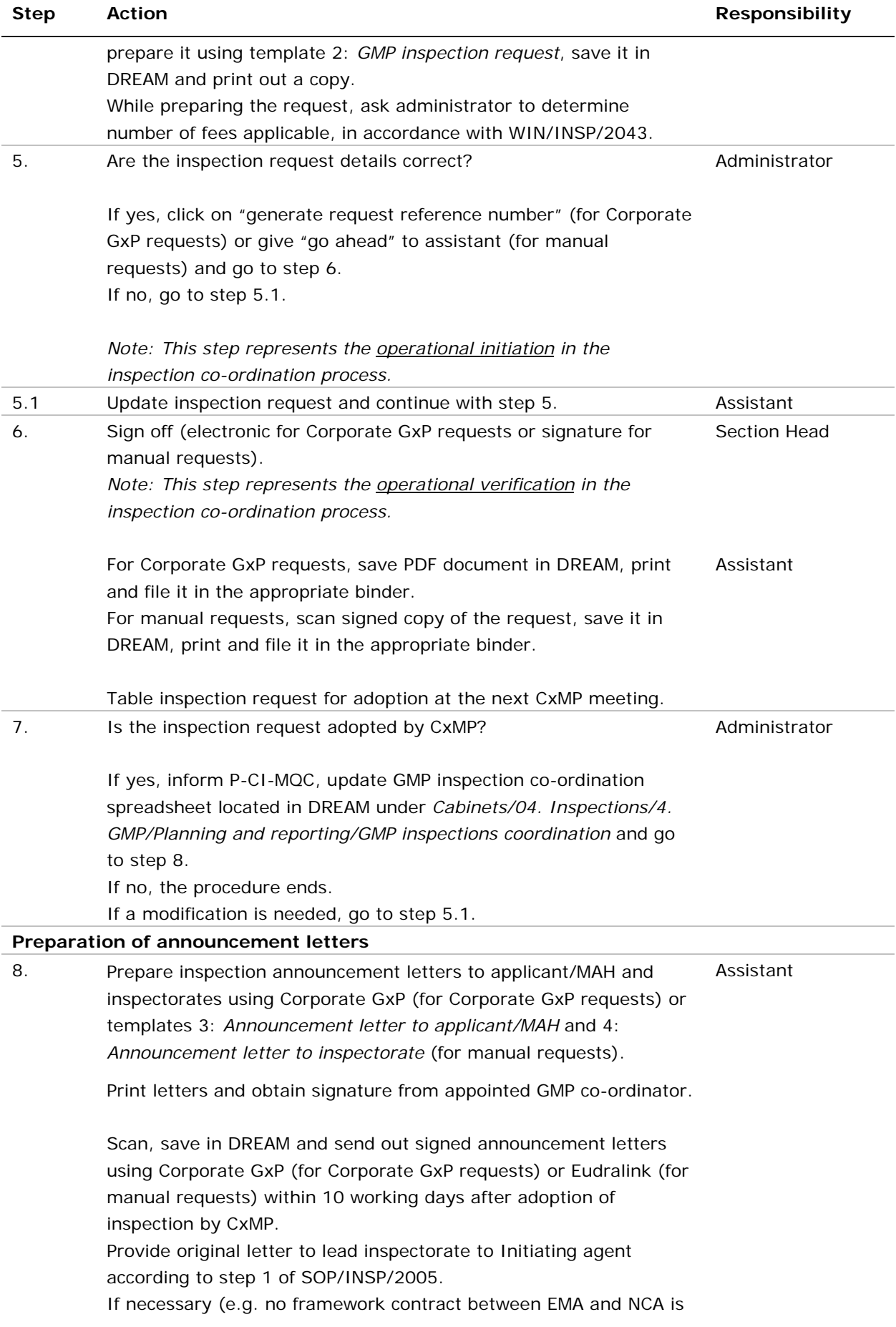

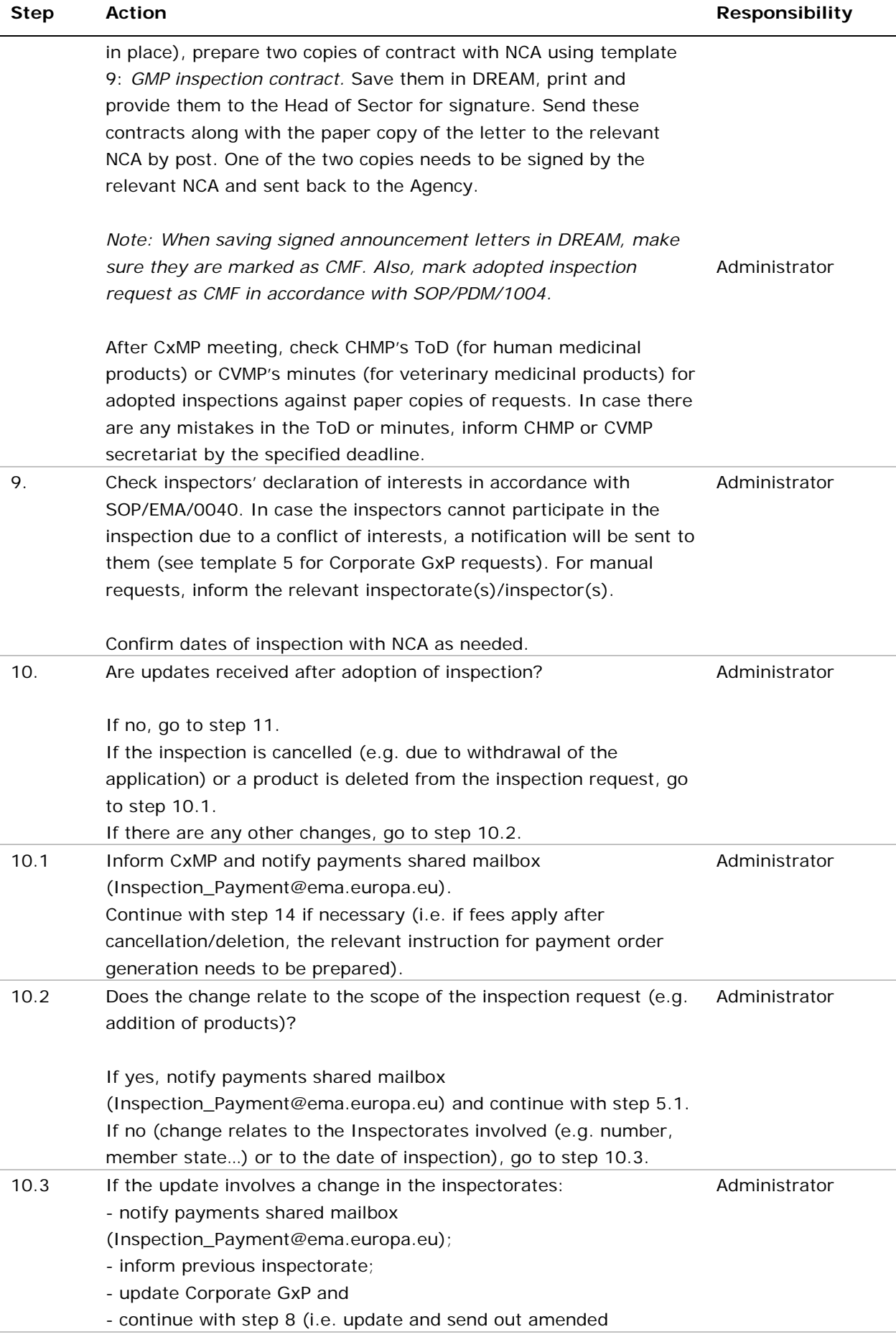

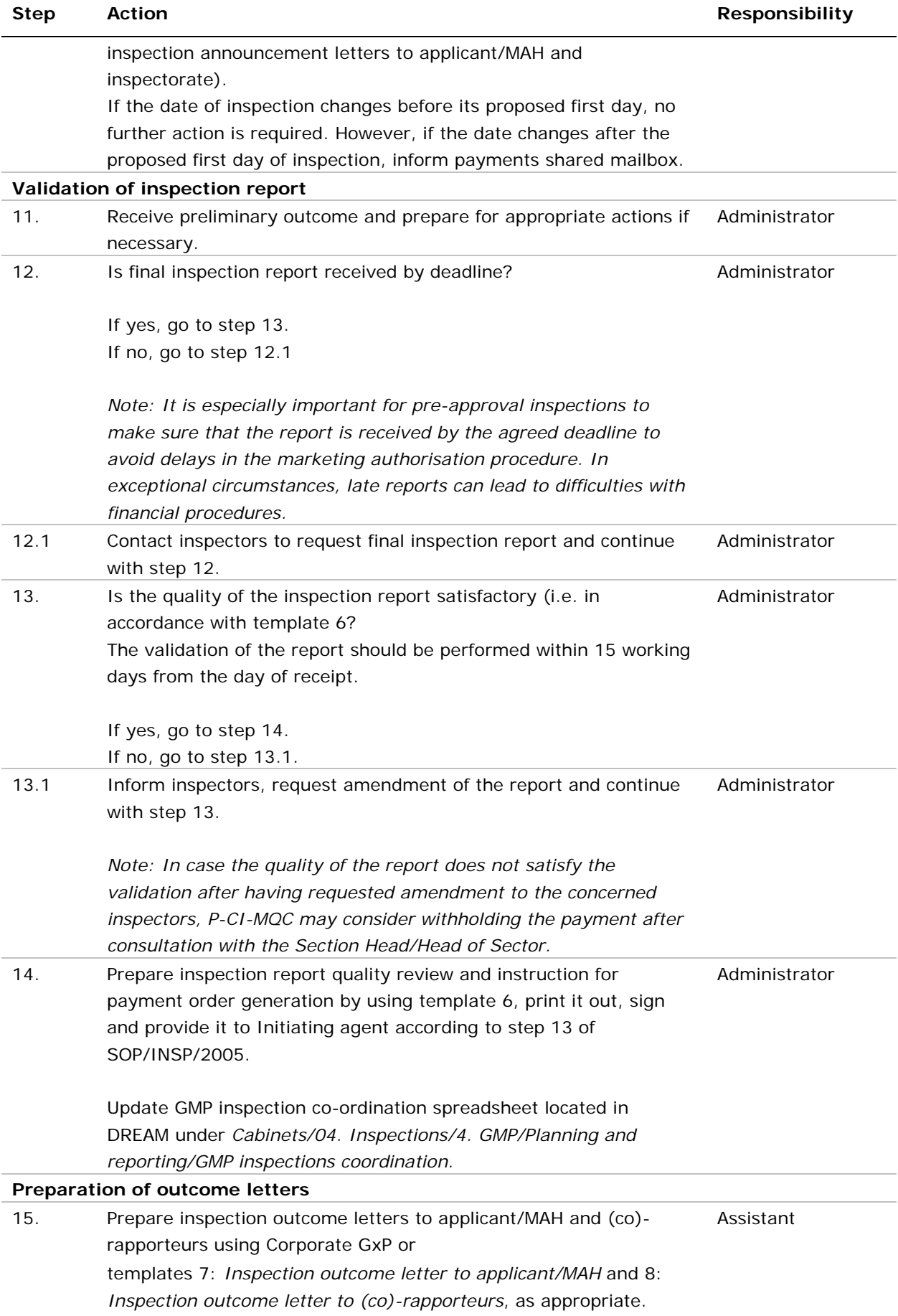

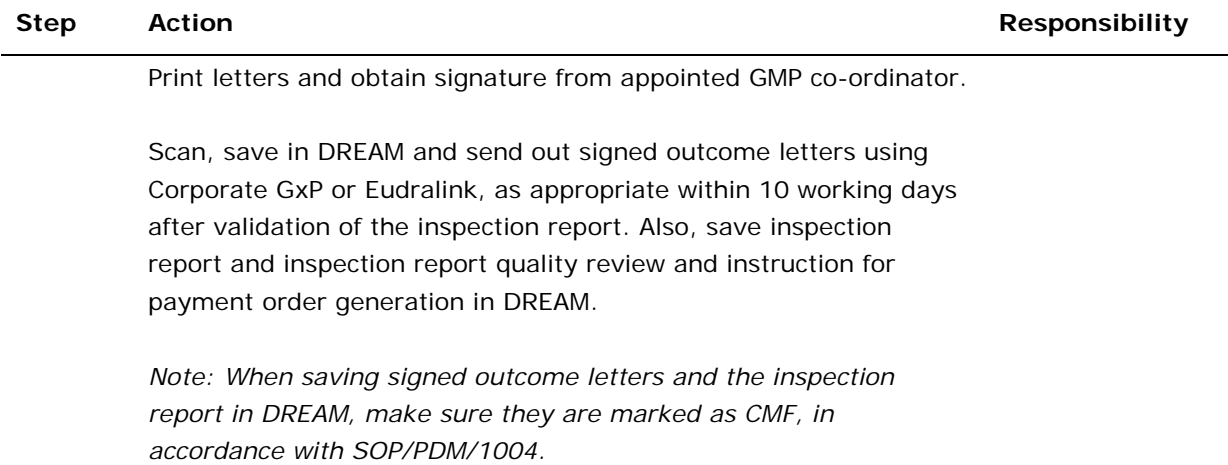

## **10. Records**

Electronic copies of all records generated using the templates referred to in this SOP are saved in DREAM under *Cabinet 4 > Manufacturers > Site folder > YYYY MM Inspection* except the inspection reports received from the GMP inspectors, which are saved under *Cabinet 4 > Manufacturers > Site folder > Compliance History*.